En caso que el pago de un determinado contrato haya sido financiado en un 100% con recursos propios, dicho contrato no debe informarse en esta Declaración Jurada. De igual forma si todos los contratos de Investigación y Desarrollo suscritos por el contribuyente han sido financiados con recursos propios, no se encuentra obligado de presentar esta Declaración Jurada.

2. Sección A: IDENTIFICACIÓN DEL CONTRIBUYENTE CONTRATANTE

En esta sección deben señalarse los datos relativos a la identificación de los contribuyentes contratantes que hagan uso de los beneficios establecidos en el artículo 5° de la Ley N° 20.241. Indicando el RUT, nombre o razón social, domicilio postal, comuna, correo electrónico, número de fax y número de teléfono (en los dos últimos casos se debe anotar el número incluyendo su código de discado directo).

3. Sección B: NÓMINA DE LOS CONTRATOS DE INVESTIGACIÓN Y DESARROLLO FINANCIADOS EN PARTE CON RECURSOS PÚBLICOS

Columna "Contratos de Investigación y Desarrollo":

- Columna "Código": Indicar el código asociado al Contrato de Investigación y Desarrollo que recibió aportes no públicos.
- Columna "Pago del período con recursos Propios": Indicar el desembolso del período, efectuado con recursos propios en virtud del Contrato de Investigación y Desarrollo, actualizado conforme a la variación del índice de precios al consumidor experimentada en el período comprendido entre el último día del mes anterior al del pago efectivo y el último día del mes anterior al del cierre del ejercicio.
- Columna "Fecha de Término del Contrato": Indicar la fecha de término del Contrato de Investigación y Desarrollo que recibió recursos públicos y propios.

Columna "Centros de Investigación y Desarrollo o Persona Jurídica Patrocinante":

- Columna "Código": Indicar el código asociado al Centro de Investigación y Desarrollo que realiza contratos de Investigación y Desarrollo, financiados en parte con aportes públicos.
- Columna "RUT": Indicar el RUT del Centro de Investigación y Desarrollo (o de la Persona Jurídica Patrocinante, en el caso de que el Centro de Investigación y Desarrollo no tenga personalidad jurídica).
- Columna "Nombre o Razón Social": Indicar el Nombre o Razón Social del Centro de Investigación y Desarrollo (o de la Persona Jurídica Patrocinante, en el caso de que el Centro de Investigación y Desarrollo no tenga personalidad jurídica).

### **6.22 Declaración Jurada N° 1842**

#### **Formulario N° 1842**

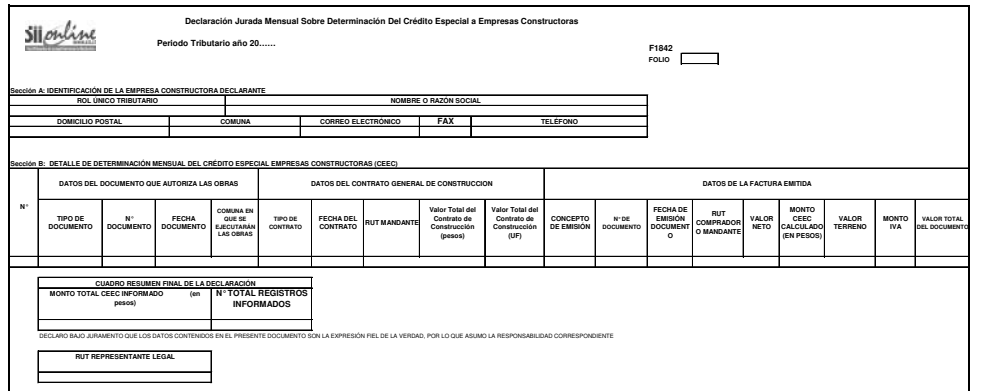

## **Instrucciones Formulario 1842**

#### **Declaración Jurada Mensual sobre Determinación Mensual del Crédito Especial Empresas Constructoras**

- 1. Esta declaración debe ser presentada a partir de Febrero de 2010, por aquellas empresas cons-tructoras que hagan uso del Crédito Especial Empresas Constructoras (CEEC) en el código [126] del Formulario 29, en virtud de lo señalado en el artículo 21° del D.L. N° 910, de 1975, y sus modificaciones.
- 2. Las empresas constructoras deberán presentar esta Declaración Jurada sólo en los meses en que se impute CEEC en el código [126] del Formulario 29.
- 3. Plazo de Presentación: El plazo de presentación **será** hasta el último día hábil del mes en que venza el plazo para presentar el Formulario 29 correspondiente al período en que imputó crédito especial a empresas constructoras (CEEC) , es decir, por ejemplo, si en el Formulario 29 correspondiente al período tributario Enero 2010 y que vence en el mes de febrero de 2010, se imputó dicho crédito bajo el código 126, entonces el contribuyente tendrá plazo hasta el último día hábil de Febrero de 2010 para presentar dicha declaración.
- 4. En la declaración jurada de Febrero de 2010 los contribuyentes deberán informar aquellas operaciones de uso del CEEC que correspondan al mes de Enero de 2010 y/o a los períodos comprendidos entre Julio de 2009 y Diciembre de 2009. En las declaraciones juradas posteriores, es decir las que se presenten a partir de Marzo de 2010 sólo deberán informarse las operaciones de uso del CEEC correspondientes a las imputaciones realizadas exclusivamente en el mes anterior, es decir, en Marzo de 2010 se deberá informar las imputaciones realizadas en Febrero de 2010, en Abril las de Marzo y así sucesivamente.
- 5. Sólo en los casos de Contratos Generales de Construcción, deberá contener información relativa a las imputaciones mensuales que el contribuyente hubiere efectuado con motivo de la ejecución de proyectos en los que haya comenzado a imputar CEEC con anterioridad al 30 de Junio de 2009, cuando a dicho proyecto aún le reste un monto por utilizar
- 6. El campo **"período tributario"** corresponde al mes en que se imputó CEEC en el código [126] del Formulario 29. El formato a ingresar será mm-aaaa. A modo de ejemplo: si se imputó CEEC en el código [126] del Formulario 29 del mes de julio de 2009, el período tributario a ingresar en la Declaración Jurada será 07-2009.

# **SECCIÓN A: IDENTIFICACIÓN DEL DECLARANTE**

7. Se debe identificar la empresa constructora, indicando su número de Rut, Nombre o Razón Social, domicilio postal, comuna, correo electrónico, número de fax y número de teléfono (en estos dos últimos casos se debe anotar el número incluyendo su código de área).

**SECCIÓN B: DETALLE DE DETERMINACIÓN MENSUAL DEL CRÉDITO ESPECIAL EMPRESAS CONSTRUCTORAS.**

### **DATOS DEL DOCUMENTO QUE AUTORIZA LAS OBRAS**

- 8. En la columna **"Tipo de Documento"** deberá registrar el documento que permite la ejecución de las obras, ingresando el número correspondiente, según la siguiente descripción:
	- 1: Permiso de Edificación.
	- 2: Resolución SERVIU.
	- 3: Resolución MOP

4: Otro Documento (Utilizar esta opción sólo en caso de que no exista ninguno de los documentos antes señalados).

9. En la columna **"N° Documento"** deberá registrarse el número de permiso de edificación otorgado por la Dirección de Obras Municipales del municipio respectivo, y en el caso de aquellos proyectos cuyos contratos generales de construcción, de acuerdo al Art. 116 de la Ley General de Urbanismo, no necesitan un permiso municipal de edificación para las obras a ejecutar, deberá ingresar el número de la Resolución emitida por el SERVIU o MOP, o el número identificatorio cuando se trate de otro documento legal emitido por un organismo distinto del SERVIU o MOP que autorice la ejecución de las obras.

En el caso de declarar permisos de edificación informados en declaraciones anteriores, cuyo número de identificación haya cambiado producto de una modificación del mismo, se deberá ingresar siempre el número original utilizado la primera vez que se haya declarado dicho permiso, ya sea que esa primera vez haya sido en esta Declaración Jurada Mensual 1842 o en la Declaración Jurada Anual 1843.

10. En la columna **"Fecha Documento"** señale la fecha que registra el Permiso de Edificación, Resolución o Documento que autoriza la ejecución de las obras. El formato a ingresar será ddmm-aaaa. A modo de ejemplo: si un Permiso de Edificación fue otorgado el 25 de abril de 2008, la fecha a ingresar en esta columna será 25-04-2008.

En el caso de permisos de edificación que hayan sido modificados, en este campo deberá ingresarse la fecha en que fue otorgado el permiso original referido en el campo "N° de Documento".

11. En la columna **"Comuna en que se ejecutarán las Obras"**.deberá registrarse el código de la comuna en que se autoriza la ejecución de las obras, según tabla del SII, la cual se encuentra en el sitio web www.sii.cl, menú de Bienes Raíces, submenú "Consulta y Certificados de Avalúo", opción "Consultar Tabla de Comunas". No se deben utilizar los códigos de comuna correspondientes a Santiago Oeste (13134) ni Santiago Sur (13135) de la tabla citada.

## **DATOS DEL CONTRATO GENERAL DE CONSTRUCCIÓN.**

- 12. En la columna **"Tipo de Contrato"** deberá señalar si se trata de un contrato general de construcción por suma alzada, una modificación de un contrato general de construcción por suma alzada, o un contrato de compraventa (este último caso se refiere a que la empresa constructora que construye y vende por si misma) o una "Resolución – Contrato" (como por ejemplo cuando se ejecutan obras para el SERVIU), ingresando el número correspondiente, según la siguiente descripción:
	- 1: Contrato General de Construcción por Suma Alzada

2: Modificación de Contrato General de Construcción por Suma Alzada (cuando se trate de modificaciones del contrato realizadas dentro del período informado).

- 3: Contrato de Compra Venta.
- **4: Resolución – Contrato.**

En los casos, en que entre las partes mandante y mandataria, se establezca un "Contrato de Compra